# The Call Stack

# Programs in Memory

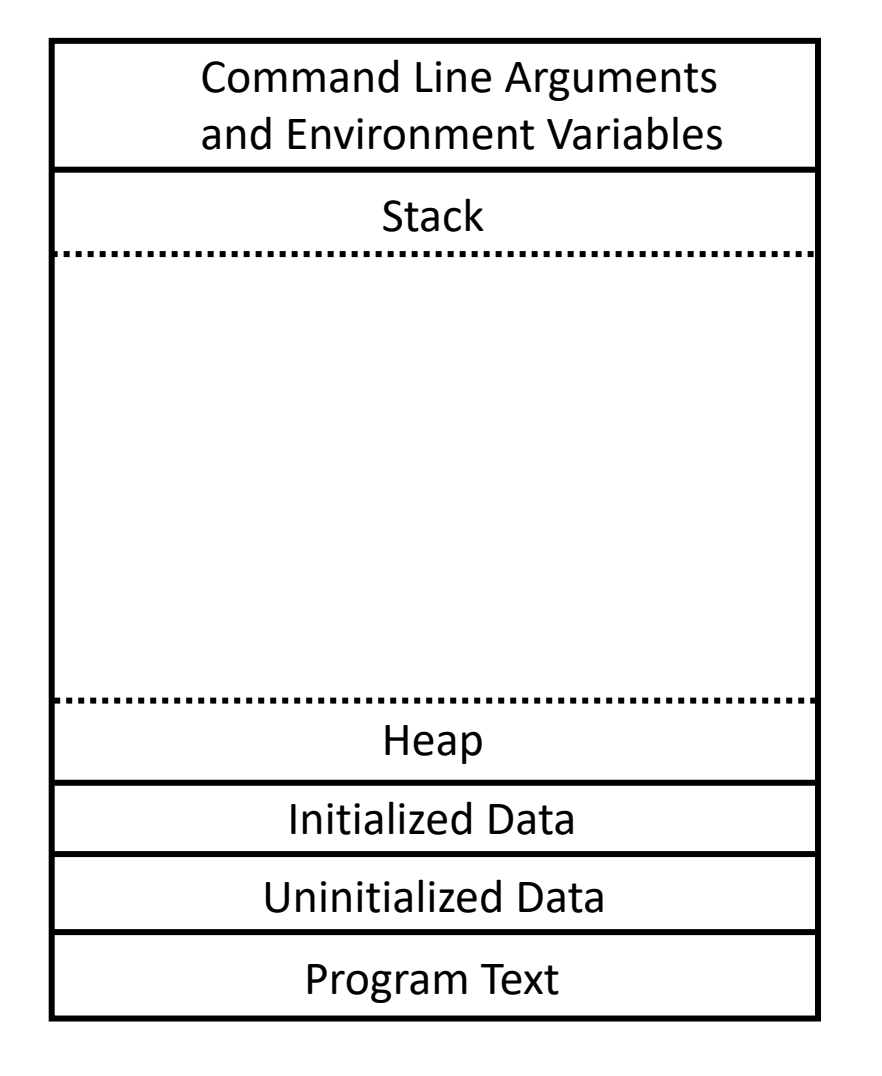

# Programs in Memory

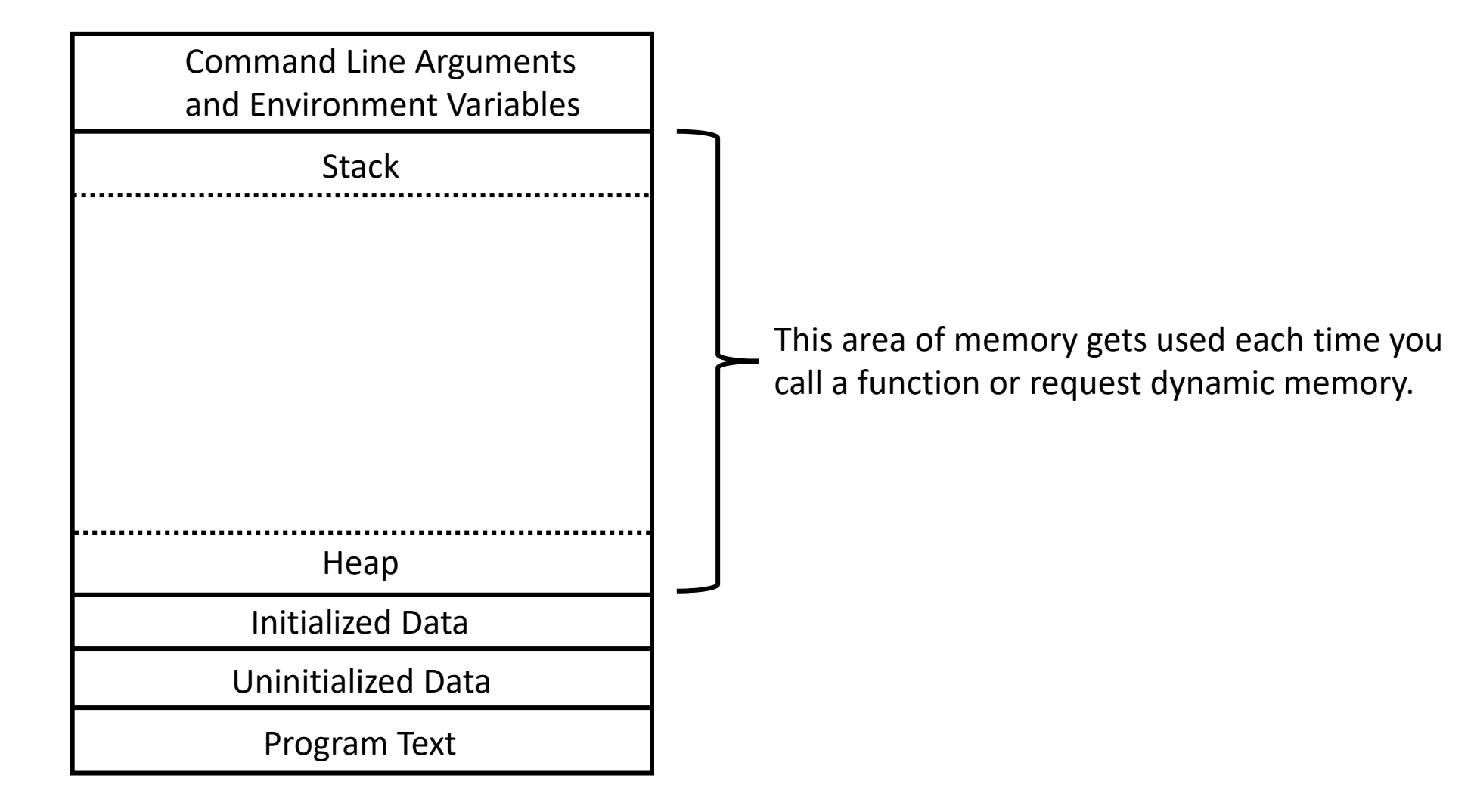

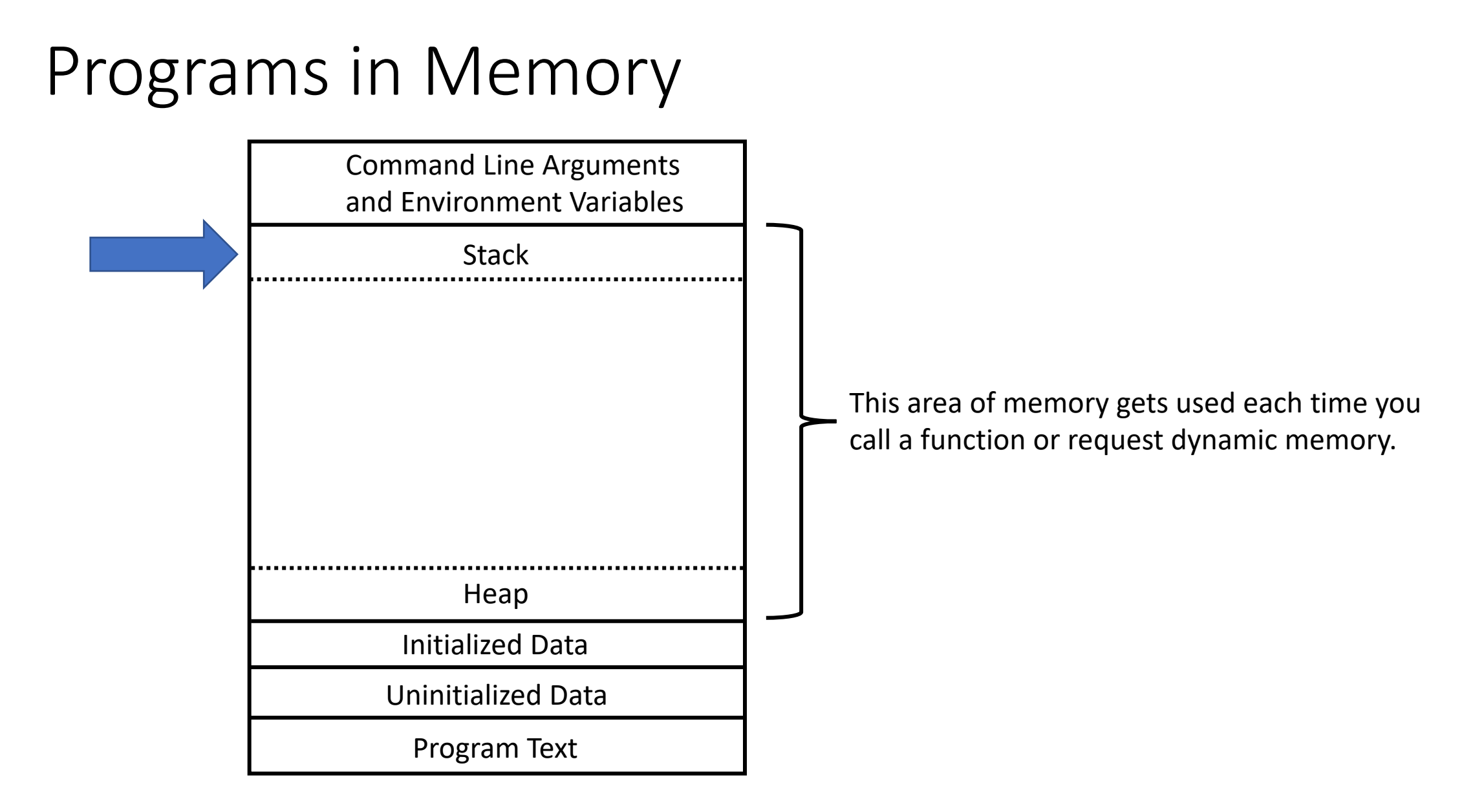

## What is a Stack?

- A stack is a type of data structure
- Think of it like a stack of papers or dishes
- We can:
	- add items to the top with a **PUSH**
	- remove items from the top with a **POP**

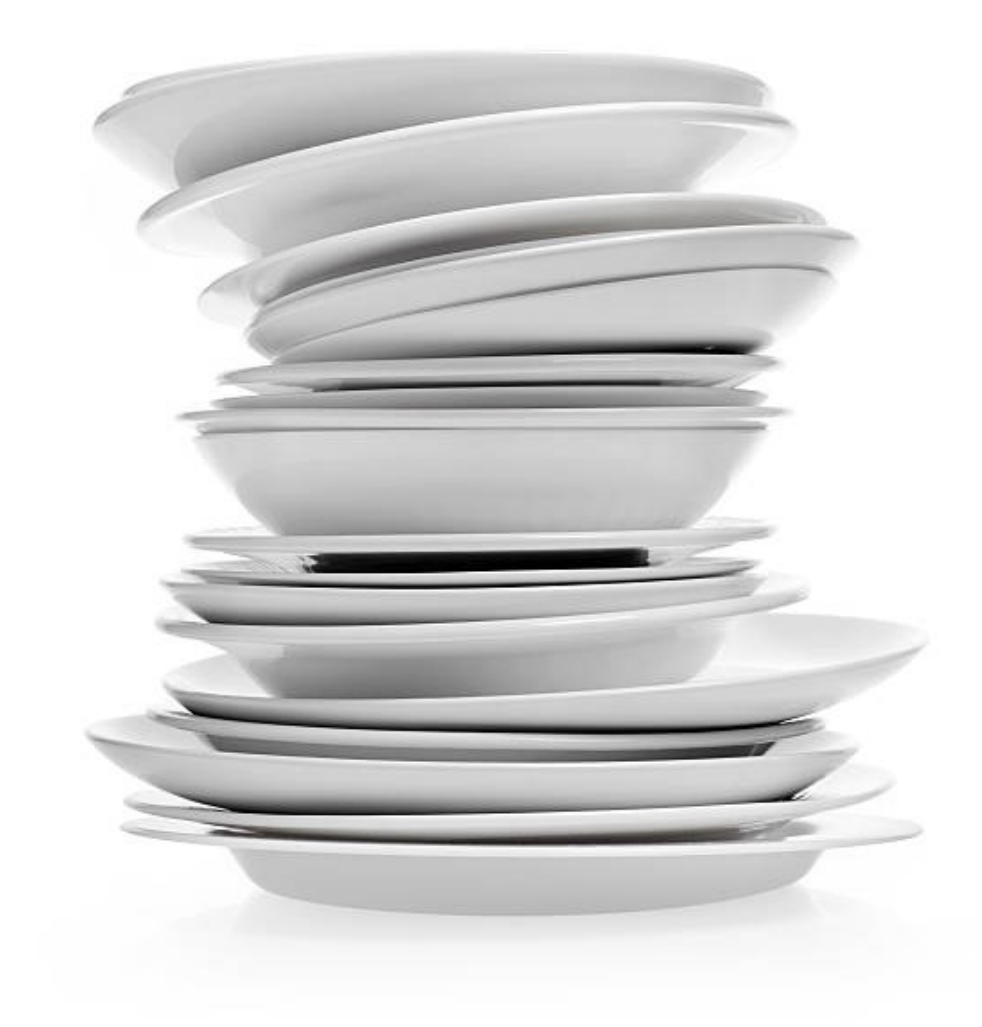

# The Call Stack

- Often just called "the stack".
- Every running program has its own stack
- Each time a function is called a stack frame is pushed onto the stack
	- The function at the top of the stack is the active function
- A stack frame consists of:
	- Return address (where in the code the function was called)
	- Automatic variables used by the function

### Automatic Variables

- All the variables we have been using so far have been automatic variables.
- When a function is called, memory (RAM) is allocated for local variables and function parameters.

• The memory is automatically released when the function returns (or reaches the end in the case of a void function).

### How does this work?

```
int sum(int a, int b) {
  return a + b;
}
```

```
int main() {
  int value = sum(1, 2);
  printf("%i\n", value);
  return 0;
}
```
### How does this work?

int main() {

```
int sum(int a, int b) {
  return a + b;
}
```

```
The main function
is pushed to the stack
with its variables 
when the program
starts.
```

```
int value = sum(1, 2);
 printf("%i\n", value);
 return 0;
}
```
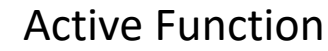

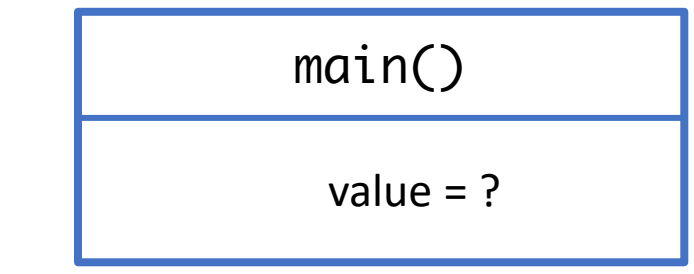

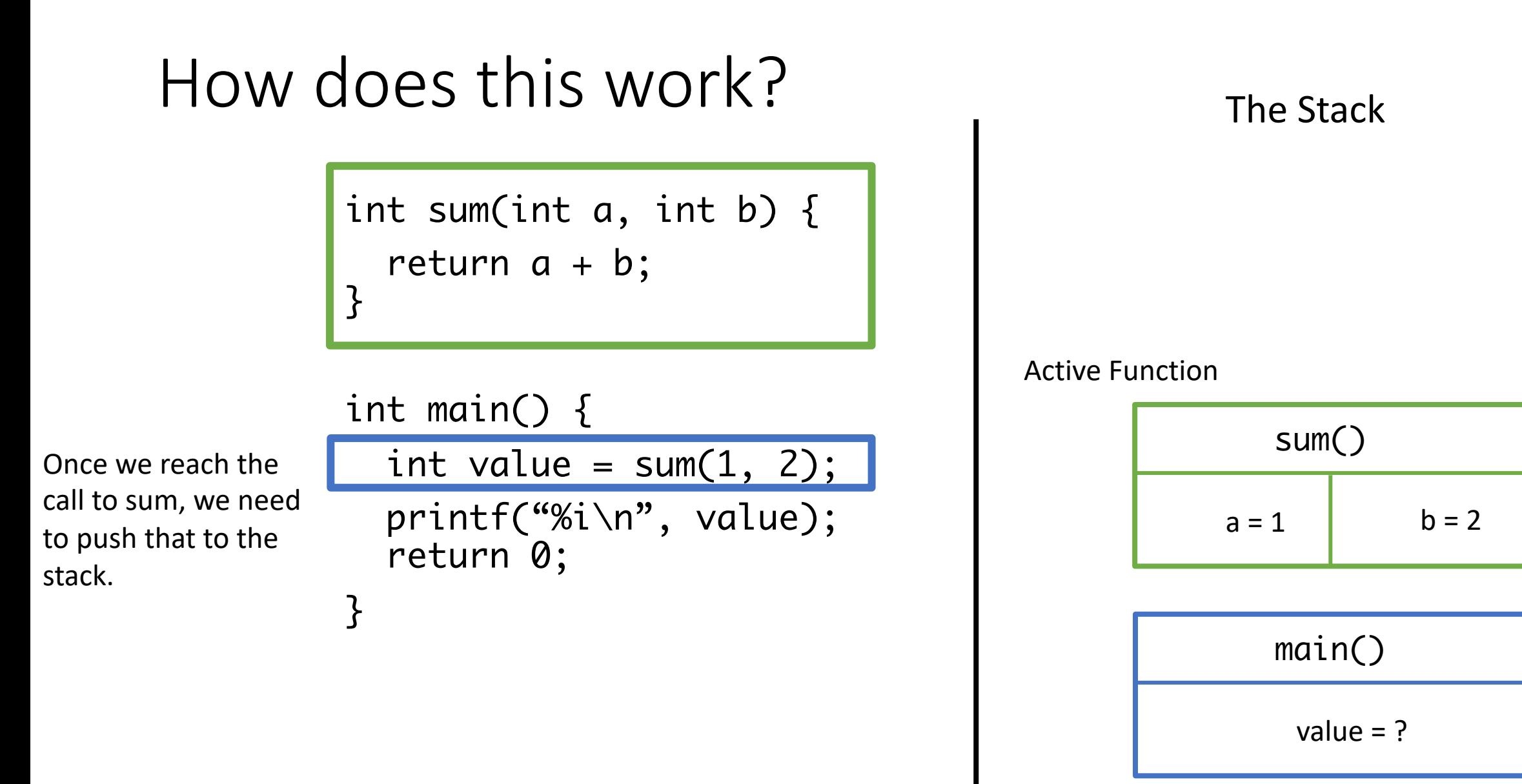

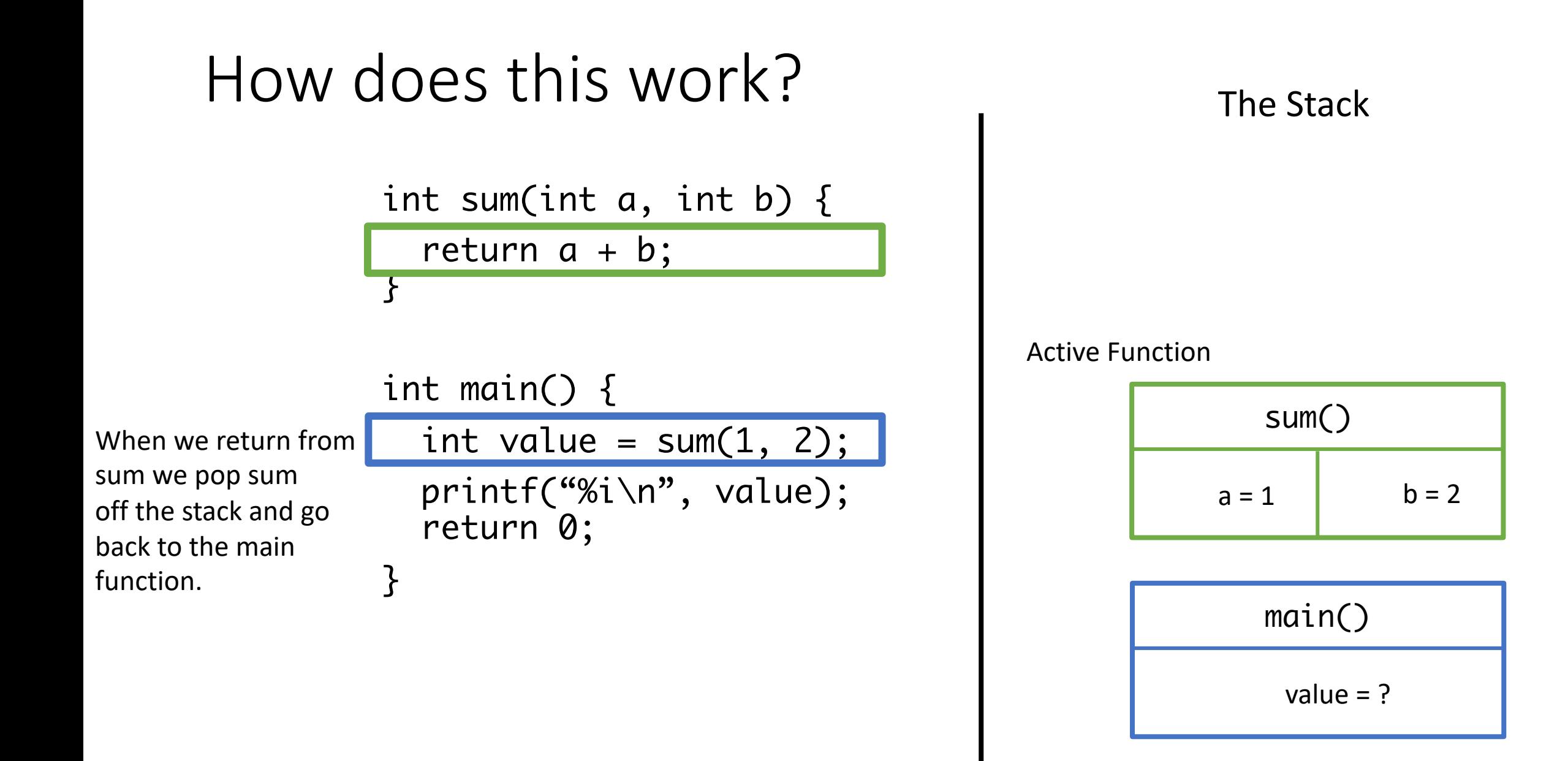

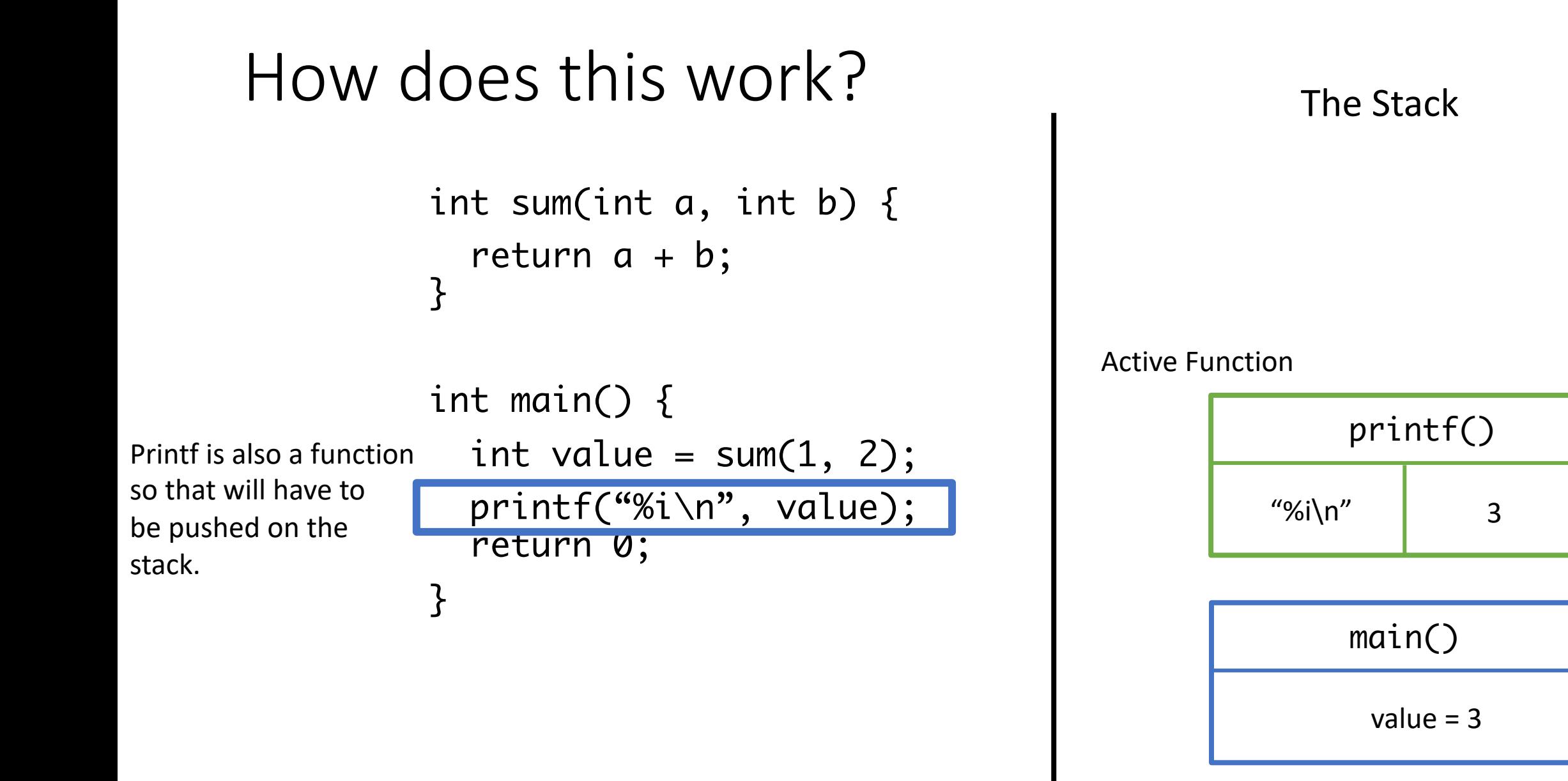

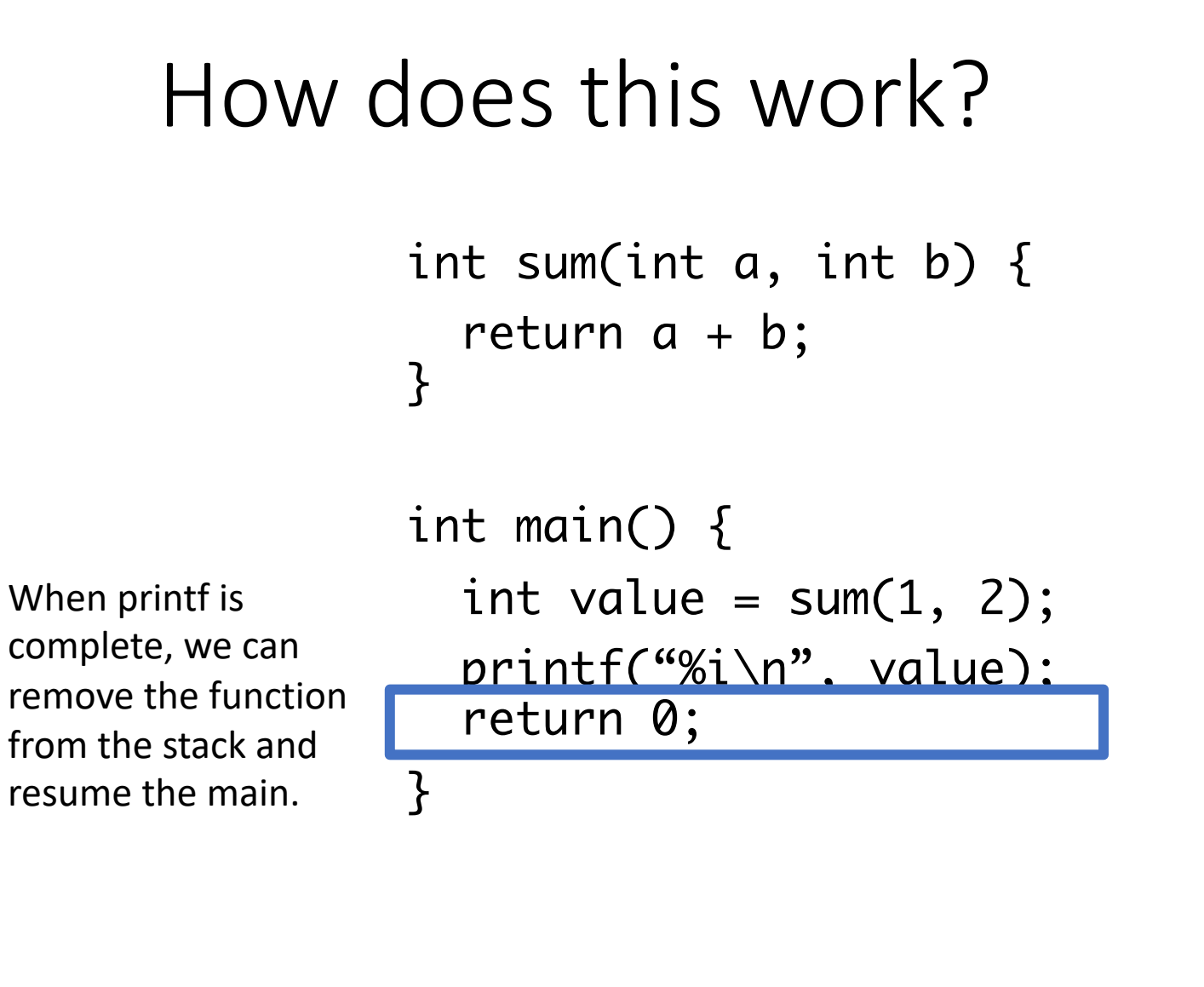

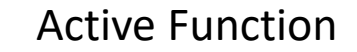

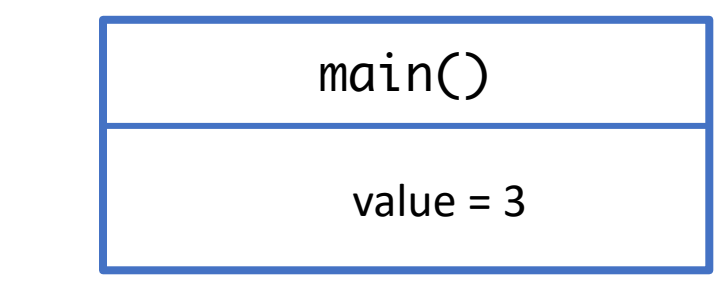

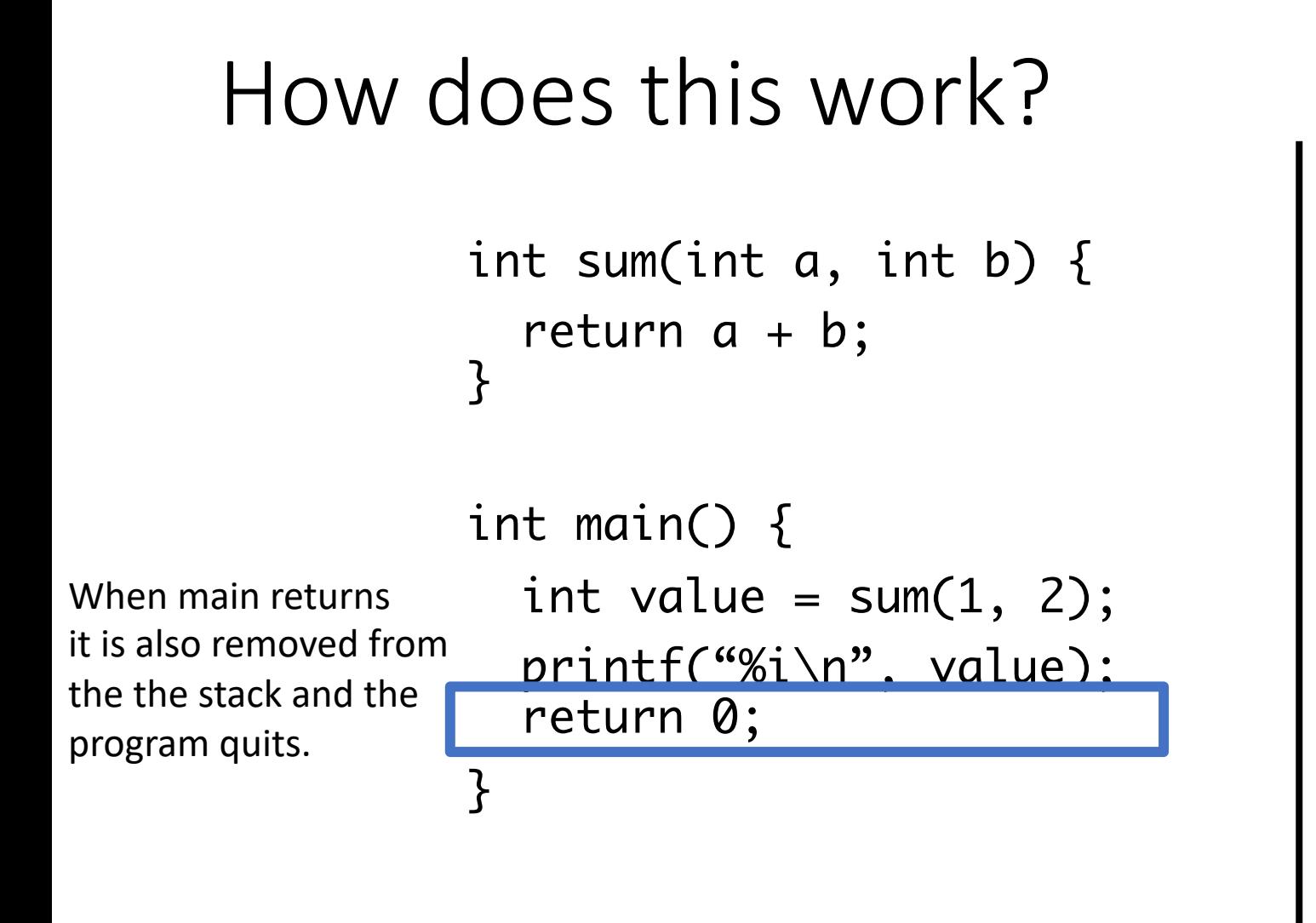

# You can try this out for yourself

- Python tutor can visualize the running of a sin show the call stack
- http://pythontutor.com/c.html#mode=edit